# SharkFest '16

# Troubleshooting with Layer 2 Control Protocols

June 15, 2016

Werner Fischer

Principal Networking Consultant | avodaq AG

SharkFest '16 • Computer History Museum • June 13-16, 2016

### Agenda

- Background
- Gotchas and Challenges with Layer 2 Control Protocols (L2CP)
- Layer 2
  - LACP
  - UDLD
  - Configuration Test Protocol (loopback)
  - Ethernet Flow-Control
- Between the lines
- Wrap-up

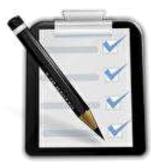

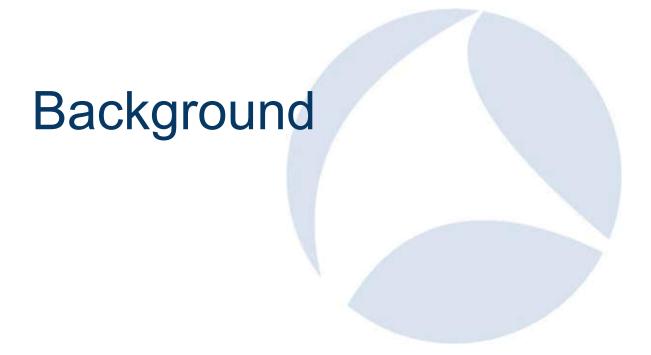

#### About me

- From Germany (sorry the accent)
- More than 10 year Dual-CCIE (R/S, Security)
- Sniffer Certified Master
- Wireshark Certified Network Analyst
- VMware Certified Professional
- IPv6 Forum Certified Engineer (Gold)
- More than 18 years in the networking area

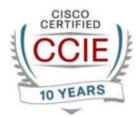

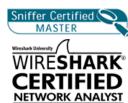

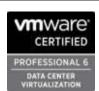

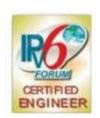

#### My first data network analyzer

Wandel & Goltermann DA-30C – still working ☺

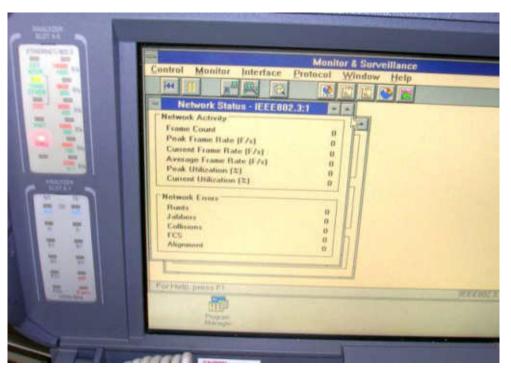

SharkFest '16 • Computer History Museum • June 13-16, 2016

## Gotchas & Challenges with L2CP

**Capture Files:** 

https://app.box.com/v/sharkfest2016-layer2

#### Interference

Physical Layer (1)

Data Link Layer (2)

Network Layer (3)

Transport Layer (4)

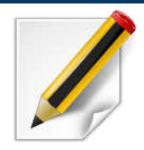

#### BTW - what is a Link with Ethernet?

- Speed
- Duplex
- MTU
- Auto-Negotiation
- Flow-Control
- MDI/MDI-X
- Remote-Fault / Local-Fault / FEFI
- Carrier-Delay
- Debounce Timer
- EEE

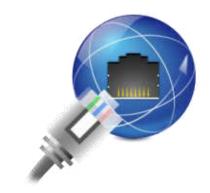

#### Challenge 1 - Different kind of links

#### Copper

• 10/100/1000/10000 traffic

#### Fiber

- 10BASE-FL
- 100BASE-FX
- 1000-BASE-X
- 10G/40G/100G

• ...

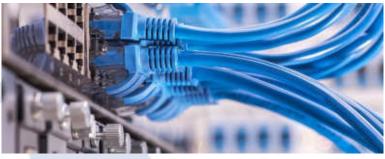

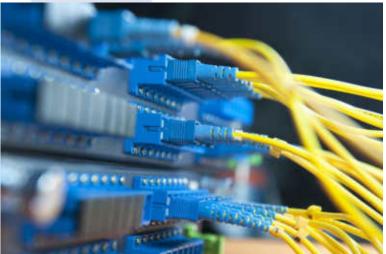

#### Challenge 1.1 - Copper links

- Copper 10/100/1000/10000 traffic
- Taps Gotchas
  - The Tap negotiates separately with each side of the full-duplex link
  - One Link before with Tap two Links segments
- SPAN Gotchas

```
SW_2520(eth-25) # monitor
25: Cannot monitor a dynamic LACP trunk.
SW_2520(eth-25) #
```

- Link Loss Carry Forward or Link Failure Propagation
- PoE (e.g for 802.11ac Wave 1 and Wave2 APs)

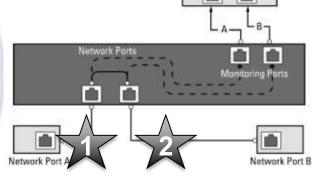

## Challenge 1.2 - Fiber Links

- Duplex/Simplex
- Single strand BiDi
- Power Level / Split Ratio
- Multi-Wavelength Tap (CWDM/DWDM)
- Taps the best for single data stream
  - Passive Optical Fiber TAPs
- QSFP+
  - BiDi Transceiver
- CFP, CFP2, CFP4, CXP
- SPAN Gotchas

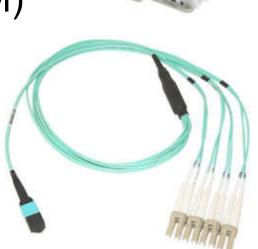

#### Challenge 1.3 – DAC & AOC

- Direct-Attach Cable
  - also known as a twinax cable
- Active Optical Cable (AOC)

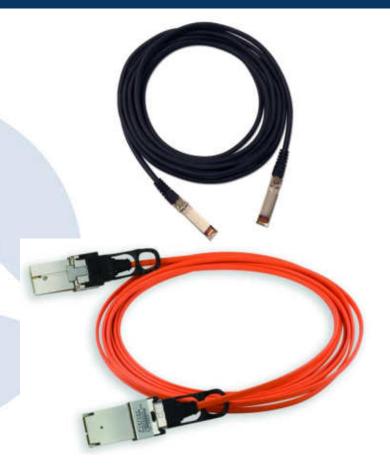

### Challenge 2 – Display Environment

- Know your MAC-Addresses and write it down
- Use aliases and well-known names

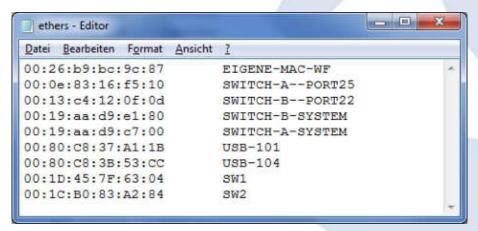

Use Profiles

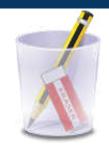

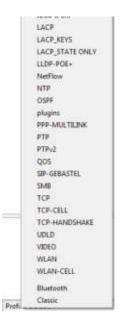

#### Challenge 3 – General

#### Location

- Local versus different Data centers
- LAN versus WAN / MAN
- Layer 2 VPNs
- Virtualization
- Time stamping / correlation
- Cluster Systems
  - Multi-Chassis
  - Fabrics

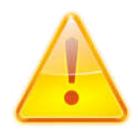

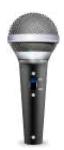

## Time for Questions

# Link Aggregation Control Protocol (LACP)

## Link Aggregation Control Protocol (LACP)

- What is LACP?
  - A Layer 2 protocol to logically bundle multiple physical ethernet links into one

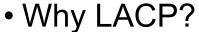

- for increasing bandwidth and build-in redundancy
- · Who need it?
  - Everyone from the networking field
- Benefits?
  - Failover, load-sharing, acting as one
- Requirements
  - "... all interfaces in the channel group must be the same type and speed"

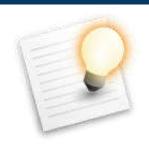

#### LACP Standards

- IEEE Std 802.3, 2000 Edition Clause 43
  - 802.3ad
- IEEE Std 802.1AX™-2008
  - 802.1AX not 802.3ax
- IEEE Std 802.1AX™-2014
  - Revision of IEEE Std 802.1AX-2008

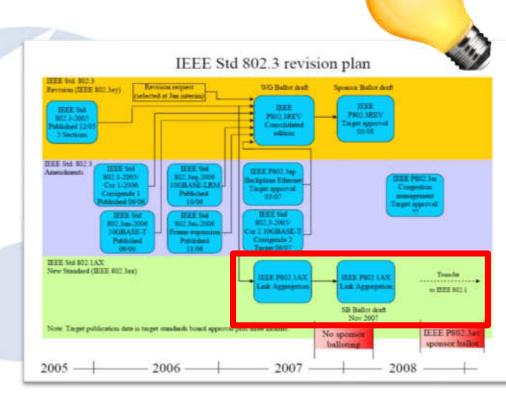

#### Terms

- Link Aggregation
- Link Aggregation Group (LAG)
- Link Aggregation Control Protocol (LACP)
- Link Aggregation interface
- Member interface (member link)
- Active, inactive and standby interfaces
- Aggregator port
- Actor / Partner
- Active / Passive
- Upper / Lower threshold for the number of active interfaces

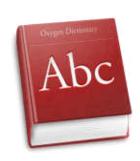

#### LACP Requirements

- "... all interfaces in the channel group must be the same type and speed"
- "... as either Layer 2 or Layer 3 interfaces"
- the interfaces that participate in a Port-Channel can include both the copper and fiber-optic ports
- interface attributes

- Really nothing forgotten?
  - Please remember the Slide "what is a Link with Ethernet"

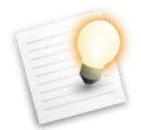

#### **LACP Notes**

- Link Aggregation Control and Marker Protocols are encoded with Ethertype
  - 0x8809
  - Destination Multicast MAC Address: 01-80-C2-00-00-02
- multiple physical links to provide a single logical link between exactly two entities
- in LACP there is no explicit confirmation from a neighbor that he had received LACPDU
- LACP selects a port for each frame

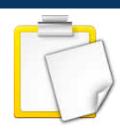

### LACP Load-Balancing

- IPv4 packets
- IPv6 packets
- MPLS packets
- Layer 2 Frames except IPv4, IPv6 and MPLS packets
  - TRILL packets
  - FCoE packets
- → The Load-Balancing code is platform dependent and most use a hashing algorithm by the LAG
- → LACP isn't "additive", it's a LB mechanism!

SharkFest '16 • Computer History Museum • June 13-16, 2016

#### Load-Balancing - Values in the frame/packet header

- Source MAC address
- Destination MAC address
- Source IP address
- Destination IP address
- Source port
- Destination port
- IPv6 Flow label
- MPLS label(s)

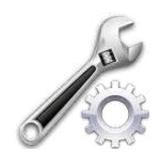

#### LACP – Marker Protocol

- Marker Generator
- Marker Responder
- Wireshark can dissect it
- The 802.3ad standard also provides two methods to ensure that packets are not disordered when moving conversations.
   They are time-outs and the Marker Generator
- Never captured by me and I capture very often

  SharkFest '16 Computer History Museum June 13-16, 2016

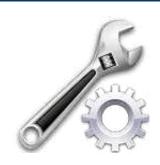

#### LACP – Marker Protocol

IEEE Standard versus Dissection

```
Ethernet II, Src: CiscoInc_7f:63:02 (00:1d:45:7f:63:02), Dst: Slow-Protocols (01:80:c2:00:0
Slow Protocols
   Slow Protocols subtype: Marker Protocol (0x02)
Marker Protocol
   version Number: 0x01
   TLV Type: Marker Response Information (0x02)
   TLV Length: 0x14
   Requester Port: 32768
   Requester System: CiscoInc_7f:63:00 (00:1d:45:7f:63:00)
   Requester Transaction ID: 98304
   TLV Type: Unknown (0x3c)
   TLV Length: 0x00
   Requester Port: 0
   Requester System: MS-NLB-PhysServer-20_80:00:00:1c (02:14:80:00:00:1c)
   Requester Transaction ID: 2961416832
   TLV Type: Unknown (0x80)
   TLV Length: 0x00
   Requester Port:
   Requester Syste
                Adjusted by Packet
   Requester Trans
                Editor - no real frame
```

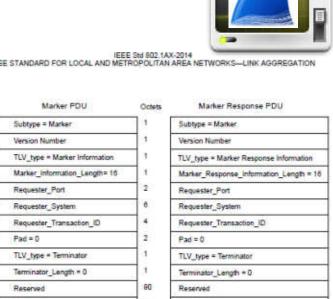

Figure 6-27—Marker PDU and Marker Response PDU structure

SharkFest '16 • Computer History Museum • June 13-16, 2016

## Capturing LACP

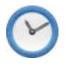

#### Keep all your capture points in time sync

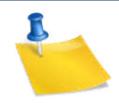

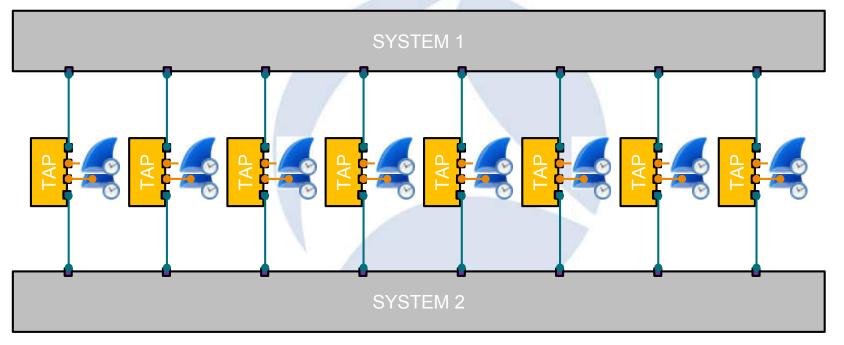

## Capturing LACP - Reality

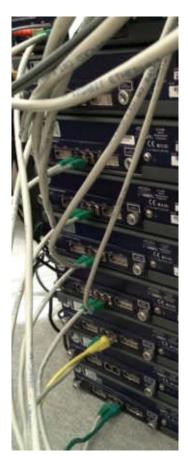

- Lab Environment
- The Hardware Ethernet Analyzers provides different methods to capture packets inline and full-duplex.
- Copper or Fiber up to Gigabit
- Wireshark used for further analysis

#### LACP - Flow Graph

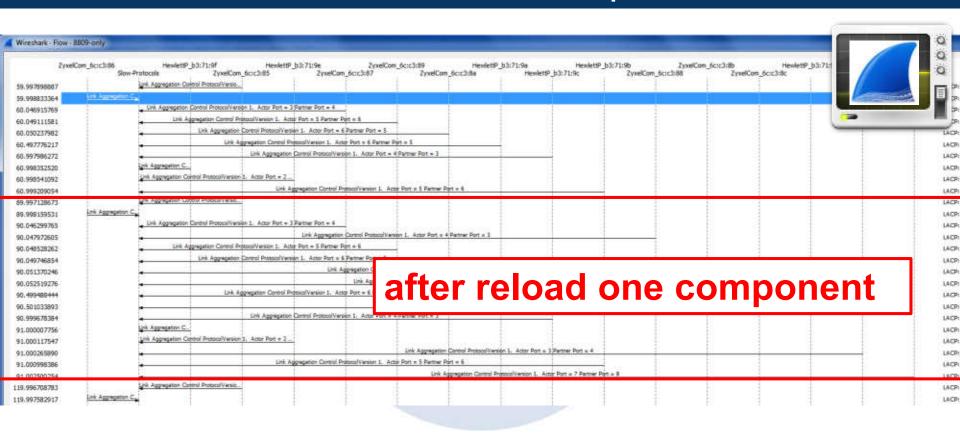

#### LACP – Capture and Display Filter

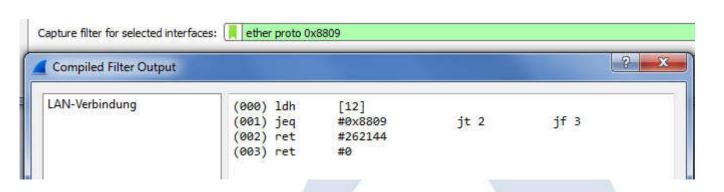

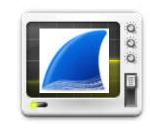

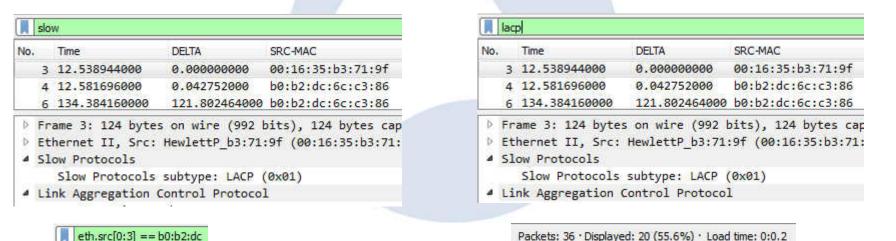

SharkFest '16 • Computer History Museum • June 13-16, 2016

#### LACP in Wireshark 2.0

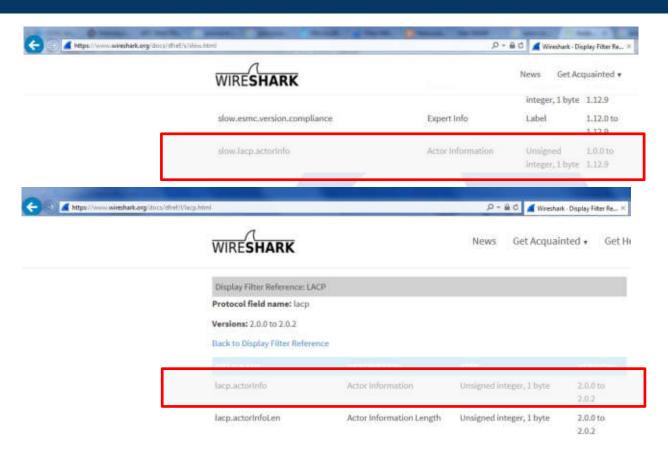

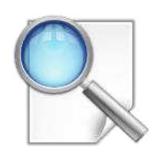

SharkFest '16 • Computer History Museum • June 13-16, 2016

#### LACP – in Detail

#### Link Aggregation Control Protocol LACP Version Number: 0x01 Actor Information: 0x01 Actor Information Length: 0x14 Actor System Priority: 32768 Actor System: SWITCH-A-SYSTEM (00:19:aa:d9:c7:00) **ACTOR** Actor Key: 10 Actor Port Priority: 32768 Actor Port: 274 Actor State: 0x7d, LACP Activity, Aggregation, Synchronization, Collecting, Distributing, Defaulted Reserved: 000000 Partner Information: 0x02 Partner Information Length: 0x14 Partner System Priority: 0 Partner System: 00:00:00 00:00:00 (00:00:00:00:00:00) **PARTNER** Partner Key: 0 Partner Port Priority: 0 Partner Port: 0 Partner State: 0x00 Reserved: 000000 Collector Information: 0x03 COLLECTOR Collector Information Length: 0x10 Collector Max Delay: 32768 Reserved: 000000000000000000000000000 Terminator Information: 0x00 **TERMINATOR** Terminator Length: 0x00

SharkFest '16 • Computer History Museum • June 13-16, 2016

### LACP – Flags (Actor)

Actor State: 0x3d, LACP Activity, Aggregation, Synchronization, Collecting, Distributing .... 1 = LACP Activity: Yes .... .. 0. = LACP Timeout: No .... .1.. = Aggregation: Yes .... 1... = Synchronization: Yes ...1 .... = Collecting: Yes ..1. .... = Distributing: Yes Activity control value for this link. Active = 1, Passive = 0 (lacp.actorState.activity), 1 Byte .0.. .... = Defaulted: No 0... = Expired: No Timeout control value for this link. Short Timeout = 1, Long Timeout = 0 (lacp.actorState.timeout), 1 Byte Aggregatable = 1, Individual = 0 (lacp.actorState.aggregation), 1 Byte In Sync = 1, Out of Sync = 0 (lacp.actorState.synchronization), 1 Byte Collection of incoming frames is: Enabled = 1, Disabled = 0 (lacp.partnerState.collecting), 1 Byte Distribution of outgoing frames is: Enabled = 1, Disabled = 0 (lacp.partnerState.distributing), 1 Byte 1 = Actor Rx machine is using DEFAULT Partner info, 0 = using info in Rx'd LACPDU (lacp.partnerState.defaulted), 1 Byte 1 = Actor Rx machine is EXPIRED, 0 = is NOT EXPIRED (lacp.partnerState.expired), 1 Byte

SharkFest '16 • Computer History Museum • June 13-16, 2016

#### LACP – Lua script for the flags

Lua dissectors are a great way to enhance Wireshark

```
Protocol Length LACP Flags
No.
         Time
                                            Destination
                       Source
       7 19.000995712 HewlettP b3:71:9b
                                            Slow-Protocols
                                                                 LACP
                                                                           128 **DCSG*A.**DCSG*A
       8 121.845225892 ZyxelCom 6c:c3:86
                                            Slow-Protocols
                                                                           128 EF***G*A.*FDC**S*
                                                                 LACP
       9 121.848485247 HewlettP b3:71:9f
                                            Slow-Protocols
                                                                           128 **DCSG*A.*F***G*A
                                                                 LACP
      10 122.037726486 ZyxelCom 6c:c3:87
                                            Slow-Protocols
                                                                 LACP
                                                                        128 EF***G*A.*FDC**S*
      11 122.060262887 HewlettP b3:71:9c
                                            Slow-Protocols
                                                                 LACP
                                                                           128 **DCSG*A.*F***G*A
      12 122.198438937 ZyxelCom 6c:c3:89
                                            Slow-Protocols
                                                                 LACP
                                                                            128 EF***G*A.*FDC**S*
                                                                            128 **DCSG*A.*F***G*A
      13 122.221484901 HewlettP b3:71:9a
                                            Slow-Protocols
                                                                 LACP
```

- Frame 7: 128 bytes on wire (1024 bits), 128 bytes captured (1024 bits)
- Ethernet II, Src: HewlettP b3:71:9b (00:16:35:b3:71:9b), Dst: Slow-Protocols (01:80:c2:00:00:02)
- > Slow Protocols
- > Link Aggregation Control Protocol
- LACP Actor Flags

LACP Flags: \*\*DCSG\*A

▼ LACP Partner Flags

LACP Flags: \*\*DCSG\*A

# See Lua Script "TCP Flags for Wireshark" by Didier Stevens - modified for LACP

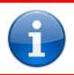

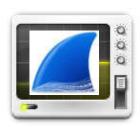

#### LACP – System-ID

```
Link Aggregation Control Protocol

LACP Version Number: 0x01
Actor Information: 0x01
Actor Information Length: 0x14

Actor System Priority: 32768
Actor System: SWITCH-A-SYSTEM (00:19:aa:d9:c7:00)

Actor Key: 10
Actor Port Priority: 32768
Actor Port 274

Actor State: 0x7d, LACP Activity, Aggregation, Synchronization, Collecting, Distributing, Defaulted Reserved: 000000
```

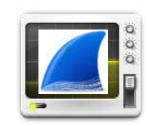

#### System-ID

#### System-ID = System Priority plus System MAC address

- The endpoint with the lower System-ID makes the decision about which ports are actively participating in the port-channel at any given time.
- The lower the value becomes the Actor and determines the links between the LACP partner switches that are in active and standby states for each LACP port channel.
- When the System Priority is same, the device with lower System MAC will have higher system-priority.

#### LACP – Actor Key

Link Aggregation Control Protocol LACP Version Number: 0x01 Actor Information: 0x01 Actor Information Length: 0x14 Actor System Priority: 32768

Actor System: SWITCH-A-SYSTEM (00:19:aa:d9:c7:00)

Actor Key: 10

Actor Port Priority: 32700

Actor Port: 274

Actor State: 0x7d, LACP Activity, Aggregation, Synchronization, Collecting, Distributing, Defaulted

Reserved: 000000

#### **Actor Key**

- Value assigned to aggregator ports and physical ports that are candidates for joining a LAG.
- Only ports with matching keys are allowed to aggregate.

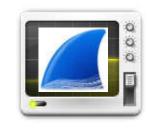

**KEY** 

#### LACP – Port-ID

Link Aggregation Control Protocol

LACP Version Number: 0x01 Actor Information: 0x01

Actor Information Length: 0x14 Actor System Priority: 32768

Actor System: SWITCH-A-SYSTEM (00:19:aa:d9:c7:00)

Actor Key: 10

Actor Port Priority: 32768

Actor Port: 274

Actor State: 0x7d, LACP Activity, Aggregation, Synchronization, Collecting, Distributing, Defaulted Reserved: 000000

#### Port-ID = Port Priority plus Port Number

- The lower the range of the Port-ID, the more likely that the interface will be used for LACP transmission
- Port Priority decides which ports should be put in standby mode when there is a limitation that prevents all compatible ports from aggregating and which ports should be put into active mode.

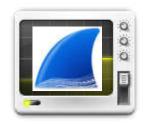

**Port-ID** 

#### LACP – Actor Election

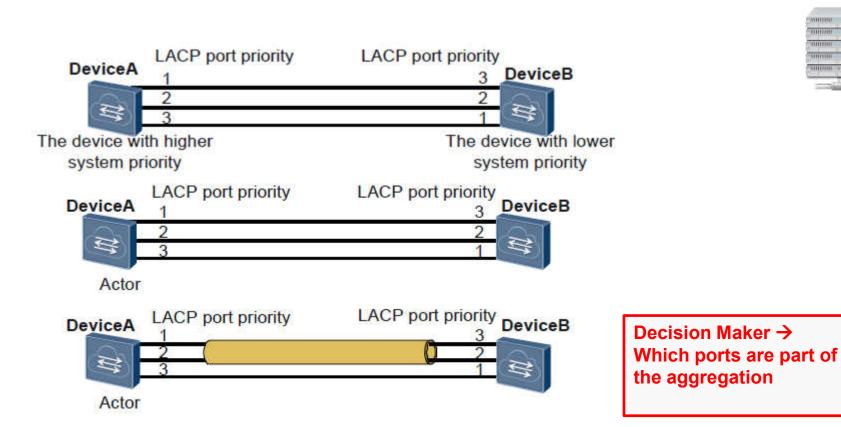

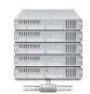

SharkFest '16 • Computer History Museum • June 13-16, 2016

#### LACP interaction with LLDP

```
Link Layer Discovery Protocol
  Chassis Subtype = MAC address, Id: 00:1e:58:b4:0f:c3
  ▶ Port Subtype = Locally assigned, Id: 1/1
  Time To Live = 120 sec
  Port Description = RMON Port 1 on Unit 1
  System Name =
  System Description = Gigabit Ethernet Switch
  Capabilities
  ▶ IEEE 802.3 - MAC/PHY Configuration/Status
  △ IEEE 802.3 - Link Aggregation
       1111 111. .... = TLV Type: Organization Specific (127)
       .... 00000 1001 = TLV Length: 9
       Organization Unique Code: IEEE 802.3 (0x00120f)

■ IEEE 802.3 - Link Aggregation

       IEEE 802.3 Subtype: Link Aggregation (0x03)
                                                              1111 111. .... = TLV Type: Organization Specific (127)
     △ Aggregation Status: 0x01
                                                              .... ...0 0000 1001 = TLV Length: 9
          .... ...1 = Aggregation Capability: Yes
                                                              Organization Unique Code: IEEE 802.3 (0x00120f)
          .... .. 0. = Aggregation Status: Disabled
                                                              IEEE 802.3 Subtype: Link Aggregation (0x03)
       Aggregated Port Id: 0
                                                            ■ Aggregation Status: 0x03
  ▶ IEEE 802.3 - Maximum Frame Size
                                                                 .... ...1 = Aggregation Capability: Yes
  ▶ End of LLDPDU
                                                                 .... ..1. = Aggregation Status: Enabled
                                                              Aggregated Port Id: 6
```

### MC-LAG with LACP

- MC-LAG LAG terminate on separate chassis
- MC-LAG is not covered under IEEE standard
- Multi-homing for redundancy
- Active-active to utilize all links which otherwise may get blocked by Spanning-Tree
- no modification of LAG partner
- Temporary loops or duplicates not acceptable
- Split brain handling
- One the way for multi-vendor implementation

#### MC-LAG – different vendors – different names

- Cisco:
  - StackWise
  - Virtual Switching System (VSS)
  - Virtual Port Channel (vPC)
- Juniper
  - Virtual Chassis (VC)
- HP
  - Intelligent Resilient Framework (IRF)
- Extreme Networks
  - Inter-Switch-Connection

- Force 10
  - Virtual Link Trunking
- Avaya (Nortel)
  - Split multi-link trunking
- Cumulus Networking
  - Multi-Chassis Link Aggregation
- Arista Networks
  - MLAG
- ... and many others

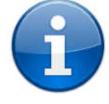

### MC-LAG with LACP

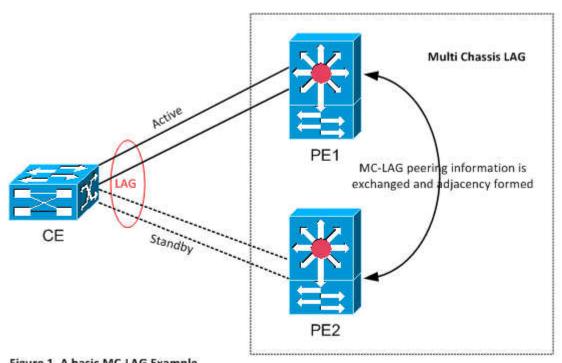

Figure 1. A basic MC-LAG Example

SharkFest '16 • Computer History Museum • June 13-16, 2016

## MLAG with LACP

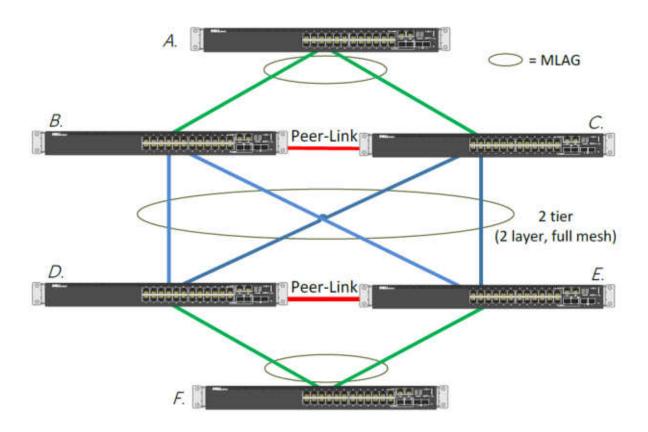

SharkFest '16 • Computer History Museum • June 13-16, 2016

## LACP in Fabric/Cluster/vPC/Switch Stacking

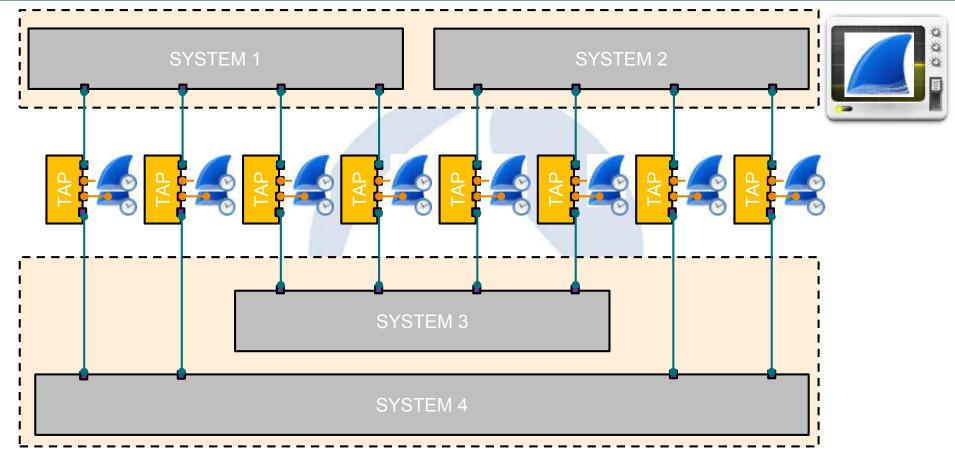

SharkFest '16 • Computer History Museum • June 13-16, 2016

# LACP Challenges from the field

## Frame Size different

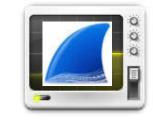

| Destination    | Protocol | Length | Info i                                                                      |
|----------------|----------|--------|-----------------------------------------------------------------------------|
| Slow-Protocols | LACP     | 124    | Link Aggregation Control ProtocolVersion 1. Actor Port = 1 Partner Port = 7 |
| Slow-Protocols | LACP     | 126    | Link Aggregation Control ProtocolVersion 1. Actor Port = 7 Partner Port = 1 |
| Slow-Protocols | LACP     | 124    | Link Aggregation Control ProtocolVersion 1. Actor Port = 1 Partner Port = 7 |
| Slow-Protocols | LACP     | 124    | Link Aggregation Control ProtocolVersion 1. Actor Port = 1 Partner Port = 7 |
| Slow-Protocols | LACP     | 126    | Link Aggregation Control ProtocolVersion 1. Actor Port = 7 Partner Port = 1 |
| Slow-Protocols | LACP     | 124    | Link Aggregation Control ProtocolVersion 1. Actor Port = 1 Partner Port = 7 |
| Slow-Protocols | LACP     | 124    | Link Aggregation Control ProtocolVersion 1. Actor Port = 1 Partner Port = 7 |
| Slow-Protocols | LACP     | 126    | Link Aggregation Control ProtocolVersion 1. Actor Port = 7 Partner Port = 1 |
| Slow-Protocols | LACP     | 124    | Link Aggregation Control ProtocolVersion 1. Actor Port = 1 Partner Port = 7 |
| Slow-Protocols | LACP     | 124    | Link Aggregation Control ProtocolVersion 1. Actor Port = 1 Partner Port = 7 |
| Slow-Protocols | LACP     | 126    | Link Aggregation Control ProtocolVersion 1. Actor Port = 7 Partner Port = 1 |
| Slow-Protocols | LACP     | 124    | Link Aggregation Control ProtocolVersion 1. Actor Port = 1 Partner Port = 7 |
| Slow-Protocols | LACP     | 124    | Link Aggregation Control ProtocolVersion 1. Actor Port = 1 Partner Port = 7 |

## Timer different – not short or long

| 203.881216000                  | Link Aggregation Co                     | LACP. Link Aggregation Control Protocol/Version 1. Actor Port = 1 Partner Port = 7  LACP. Link Aggregation Control Protocol/Version 1. Actor Port = 1 Partner Port = 7 |
|--------------------------------|-----------------------------------------|----------------------------------------------------------------------------------------------------|
| 205.534944000                  | Link Aggregation Co                     | LACP: Link Aggregation Control Protocol/Version 1 Actor Port = 7 Partner Port = 1                                                                                      |
| 205.881216000<br>206.881248000 | Link Aggregation Co                     | LACP, Link Aggregation Control Protocol/Version 1. Actor Port = 1 Partner Port = 7  LACP Link Aggregation Control Protocol/Version 1. Actor Port = 1 Partner Port = 7  |
| 207.534976000                  | Link Aggregation Co                     | LACP, Link Aggregation Control Protocol/Venion 1. Actor Port = 7 Partner Port = 1                                                                                      |
| 207.881248000<br>208.881280000 | Link Aggregation Co Link Aggregation Co | LACP. Link Aggregation Control ProtocolVersion 1. Actor Port = 1 Partner Port = 7  LACP. Link Aggregation Control ProtocolVersion 1. Actor Port = 1 Partner Port = 7   |
| 209.534944000                  | Link Aggregation Co                     | LACP: Link Aggregation Control ProtocolVersion 1. Actor Port = 7 Partner Port = 1                                                                                      |
| 209.881280000                  | Link Aggregation Co                     | LACP: Link Aggregation Control Protocol/Version 1. Actor Port = 1 Partner Port = 7                                                                                     |
| 210.881312000                  | Link Aggregation Co                     | LACP: Link Aggregation Control ProtocolVersion 1. Actor Port = 1 Partner Port = 7                                                                                      |
| 211.534944000                  | Link Aggregation Co                     | LACP: Link Aggregation Control Protocol/Version 1. Actor Port = 7 Partner Port = 1                                                                                     |
| 211.881312000                  | Link Aggregation Co                     | LACP: Link Aggregation Control ProtocolVersion 1. Actor Port = 1 Partner Port = 7                                                                                      |
| 212.881312000                  | Link Aggregation Co                     | LACP: Link Aggregation Control Protocol/Version 1. Actor Port = 1 Partner Port = 7                                                                                     |
| 213.534944000                  | Link Aggregation Co                     | LACP. Link Aggregation Control ProtocolVersion 1. Actor Port = 7 Partner Port = 1                                                                                      |
| 213.881312000                  | Link Aggregation Co                     | LACP: Link Aggregation Control Protocol/Version 1. Actor Port + 1 Partner Port + 7                                                                                     |
| 214.881344000                  | Link Aggregation Co                     | LACP: Link Aggregation Control ProtocolVersion 1. Actor Port + 1 Partner Port + 7                                                                                      |
| 215.534944000                  | Link Aggregation Co                     | LACP: Link Aggregation Control Protocol/Version 1 Actor Port = 7 Partner Port = 1                                                                                      |
| 215.881344000                  | Link Aggregation Co                     | LACP. Link Aggregation Control Protocol/Version 1. Actor Port = 1 Partner Port = 7                                                                                     |
| 216.881376000                  | Link Aggregation Co                     | LACP, Link Aggregation Control Protocol/Version 1. Actor Port = 1 Partner Port = 7                                                                                     |
| 217.534944000                  | Link Aggregation Co                     | LACP. Link Aggregation Control ProtocolVersion 1. Actor Port = 7 Partner Port = 1                                                                                      |
| 217.881376000                  | Link Aggregation Co                     | LACP Link Aggregation Control Protocol/Version 1. Actor Port = 1 Partner Port = 7                                                                                      |
| 218.881376000                  | Link Aggregation Co                     | LACP. Link Aggregation Control Protocol/Version 1. Actor Port = 1 Partner Port = 7                                                                                     |
| 219.534944000                  | Link Aggregation Co                     | LACP Link Aggregation Control ProtocolVersion 1. Actor Port = 7 Partner Port = 1                                                                                       |
| 219.881376000                  | Link Aggregation Co                     | LACP Link Aggregation Control Protocol/Version 1. Actor Port = 1 Partner Port = 7                                                                                      |

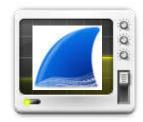

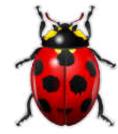

Every two seconds from the link partner

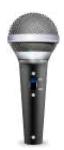

# Time for Questions

# Unidirectional Link Detection (UDLD)

#### **UDLD** Basics

Cisco UDLD feature is documented in RFC 5171

INFORMATIONAL

Network Working Group
Request for Comments: 5171
Cisco Systems
Category: Informational
Cisco Systems UniDirectional Link Detection (UDLD) Protocol

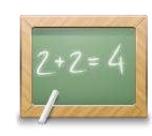

- Different names and implementations
  - Device Link Detection Protocol (DLDP)
  - D-Link Unidirectional Link Detection (DULD)
- Three Paket Formats
  - Probe
  - Echo
  - Flush

#### **UDLD** Basics

- Many vendors have their own proprietary solution
  - LACP protocol in a single member LAG
  - Own Ethertype
- Layer 1 "fault" indication is the "loss of light"
- Why it is needed we use Auto-Negotiation with Remote-Fault?
  - Different wavelengths of optical signaling (10/100/1000)
  - EoSDH
- Used for miswiring detection

#### Cisco UDLD Notes

 Cisco UDLD are encoded with LLC, standard Subnetwork Access Protocol (SNAP) format and Protocol ID 0x111

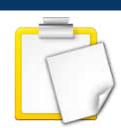

- Destination Multicast MAC Address: 01:00:0C:CC:CC
- Fast Hello enhancement available

#### **UDLD Modes**

### Aggressive Mode:

 UDLD will declare link as unidirectional and will disable interface, if no reply has been received for subsequent 8 PDU message transmitted at an interval of 1 sec.

#### Normal Mode:

 Link will be disabled immediately if PDU reply has not been received within predefine timeout interval.

## **UDLD Capture**

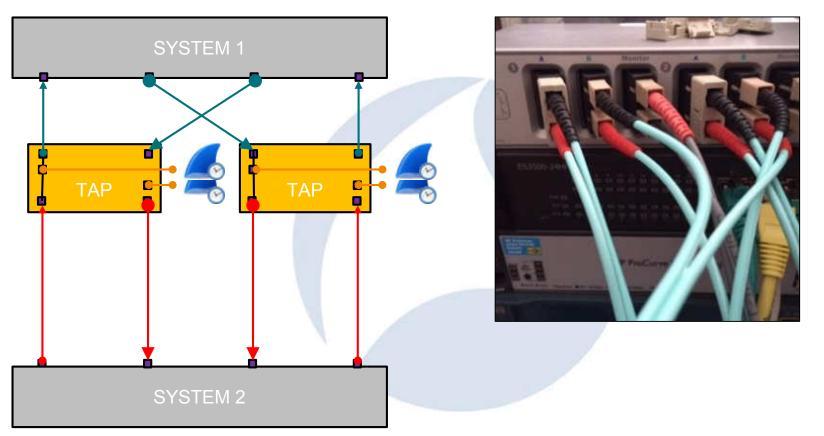

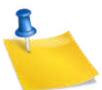

SharkFest '16 • Computer History Museum • June 13-16, 2016

#### UDLD in Wireshark – Custom Columns

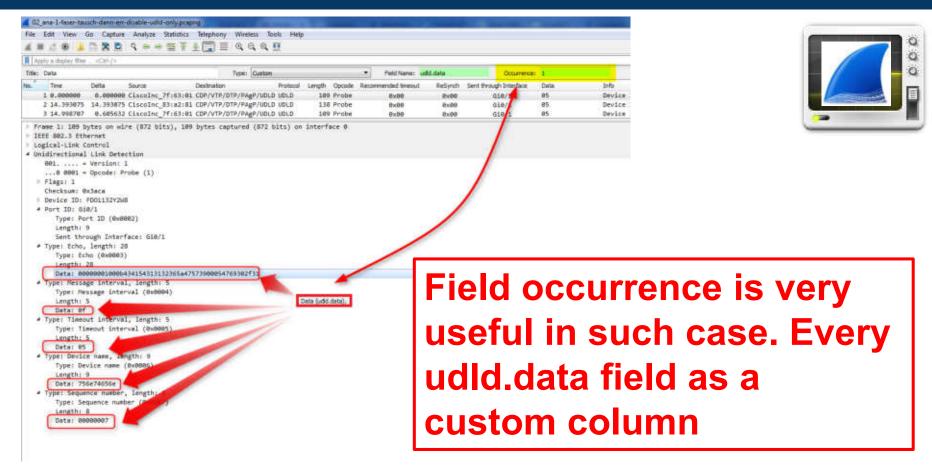

SharkFest '16 • Computer History Museum • June 13-16, 2016

## UDLD in Wireshark – Flow Graph

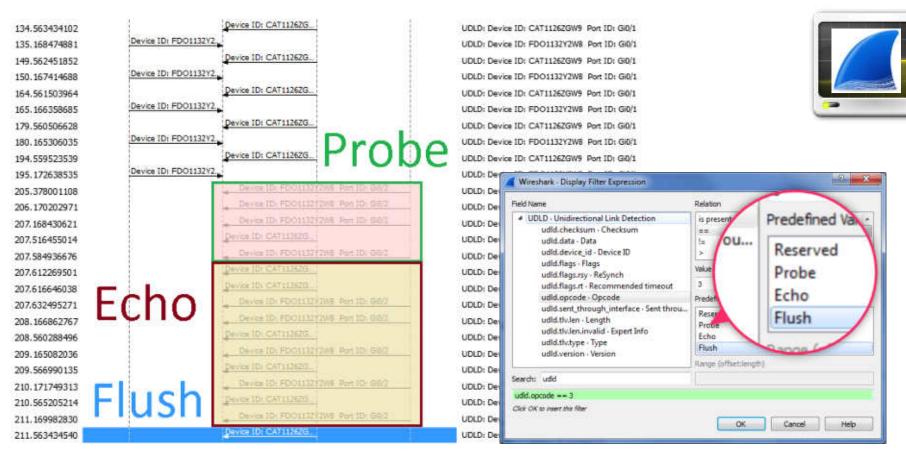

SharkFest '16 • Computer History Museum • June 13-16, 2016

# UDLD Challenges from the field

#### **UDLD** non-Cisco

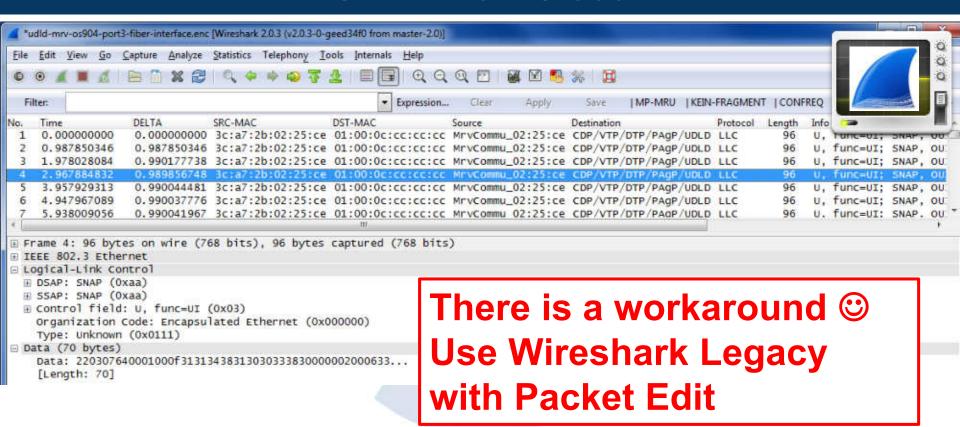

SharkFest '16 • Computer History Museum • June 13-16, 2016

#### **UDLD** non-Cisco

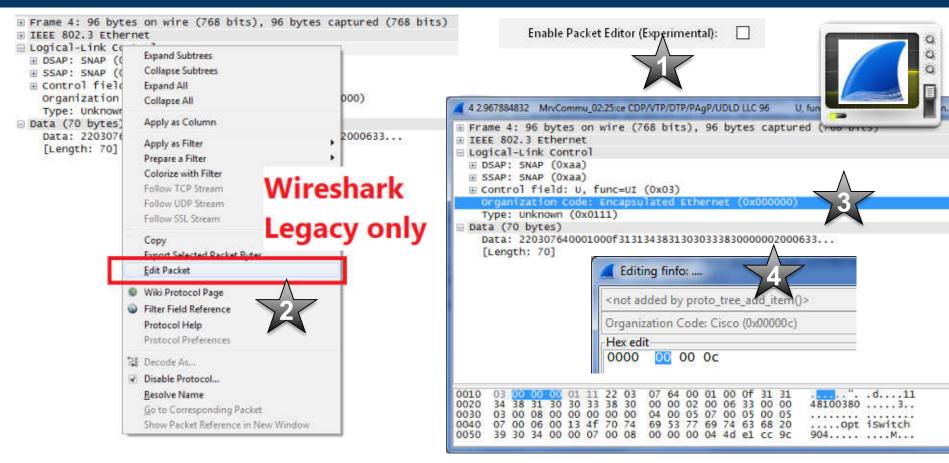

SharkFest '16 • Computer History Museum • June 13-16, 2016

#### UDLD non-Cisco

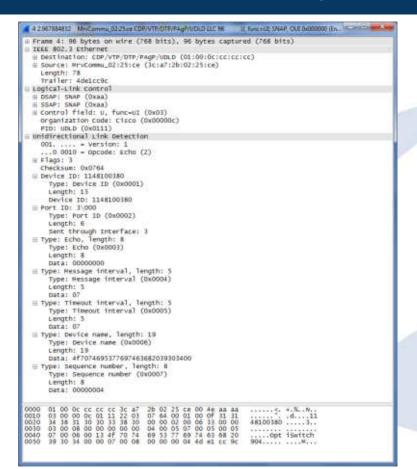

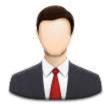

Works for this vendor
Maybe a bug – will discuss
that with the wireshark
developers © afterwards

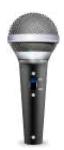

# Time for Questions

# Configuration Test Protocol (loopback)

## **Loop Detection Protocol**

- Loop detection protocol
  - Pro Port
  - Pro VLAN (Trunk)
- Ethertype 0x9000
- Different Destination MAC Adresses
  - CF-00-00-00-00
  - 01-0F-E2-00-00-07
  - 00-00-F4-27-71-01
  - 01-A0-C5-AA-AA-AB
  - . . .

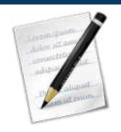

## **Loop Detection Protocols**

#### CTP from the archive

ETHERNET SPECIFICATION: Configuration Testing Protocol

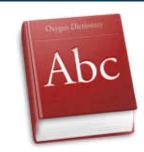

#### 8. ETHERNET CONFIGURATION TESTING PROTOCOL

The Ethernet Configuration Testing Protocol provides a minimum testing capability of communication between stations on an Ethernet. It is the only Client Layer protocol specified in this document and has the only assigned Ethernet type field value in this document. All Ethernet stations must support the configuration testing functions.

8.1 Goals

For more information see http://www.mit.edu/~jhawk/ctp.pdf

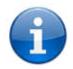

# Loopback from the field

## **Loop Detection Protocols**

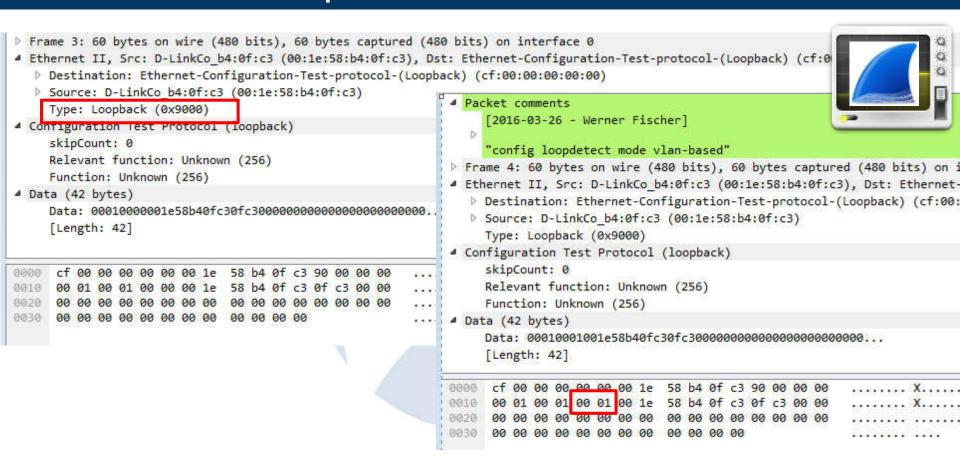

SharkFest '16 • Computer History Museum • June 13-16, 2016

## **Loop Detection Protocols**

- Every vendor has it own solution
  - TLV coded

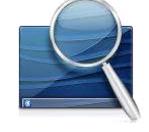

```
0000 01 a0 c5 aa aa ab fc f5 28 4d 6d 47 90 00 01 00 0010 27 75 4b 01 06 fc f5 28 4d 6d 47 02 02 00 06 03 0020 06 45 53 33 35 30 30 04 04 00 08 c1 40 05 06 45 0030 53 33 35 30 30 00 00 00 00 00 00 3e 43 dd 3c
```

```
'uK....( MmG....
'uK....( MmG.....
ES3500......@..E
S3500......>C.<
```

You should read the HEX-code – also in 2016

## Loop Detection Protocols – Port Testing

Every vendor has it own solution

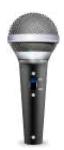

# Time for Questions

# **Ethernet Flow-Control**

#### **Ethernet Flow-Control**

- Hard to catch
  - Depends on your capture equipment
- Ethertype 0x8808
- Different Modes
  - No PAUSE
  - Symmetric PAUSE
  - Asymmetric PAUSE
  - Symmetric PAUSE and Asymmetric PAUSE
- With Auto-Negotiation or without it

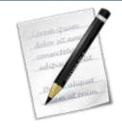

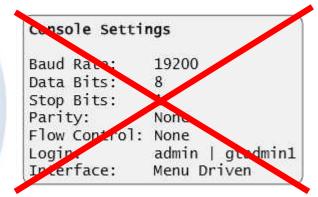

## Ethernet Flow-Control Priority Resultion

IEEE Std 802.3-2008

REVISION OF IEEE Std 802.3:

Table 37-4-Pause priority resolution

| Local Device |         | Link Partner |         | 52 352 A M                                      | 2000 0 0 00                                     |
|--------------|---------|--------------|---------|-------------------------------------------------|-------------------------------------------------|
| PAUSE        | ASM_DIR | PAUSE        | ASM_DIR | Local Resolution                                | Link Partner Resolution                         |
| 0            | 0       | =            | 1 = 3   | Disable PAUSE<br>Transmit and Receive           | Disable PAUSE<br>Transmit and Receive           |
| 0            | 1       | 0            |         | Disable PAUSE<br>Transmit and Receive           | Disable PAUSE<br>Transmit and Receive           |
| 0            | 1       | 1            | 0       | Disable PAUSE<br>Transmit and Receive           | Disable PAUSE<br>Transmit and Receive           |
| 0            | 1       | 1            | 1       | Enable PAUSE transmit,<br>Disable PAUSE receive | Enable PAUSE receive,<br>Disable PAUSE transmit |
| 1            | 0       | 0            | -       | Disable PAUSE<br>Transmit and Receive           | Disable PAUSE<br>Transmit and Receive           |
| 1            | 0       | 1            | 0-7     | Enable PAUSE<br>Transmit and Receive            | Enable PAUSE<br>Transmit and Receive            |
| 1            | 1       | 0            | 0       | Disable PAUSE<br>Transmit and Receive           | Disable PAUSE<br>Transmit and Receive           |
| 1            | 1       | 0            | 1       | Enable PAUSE receive,<br>Disable PAUSE transmit | Enable PAUSE transmit,<br>Disable PAUSE receive |
| 1            | 1       | 1            | -       | Enable PAUSE<br>Transmit and Receive            | Enable PAUSE<br>Transmit and Receive            |

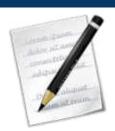

SharkFest '16 • Computer History Museum • June 13-16, 2016

#### **Ethernet Flow-Control**

 Depending on the bandwidth of the link, the PAUSE frames are sent at a specific interval of time.

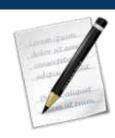

- The PAUSE time is measured in units of PAUSE "quanta" and is defined to be 512 bit times
  - Fast Ethernet 5.12µs, 0.512µs for Gigabit Ethernet, 0.0512µs for 10-Gigabit Ethernet, 0.0128µs for 40-Gigabit Ethernet and 0.00512µs for 100-Gigabit Ethernet (e.g. 512Bits/1.000.000.000Bit/sec for GE)
- $\bullet$  65535\*512/1.000.000.000 = 0.03355392 seconds
  - = 33.55ms.

## Ethernet Flow-Control - Settings

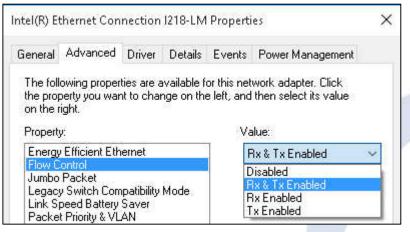

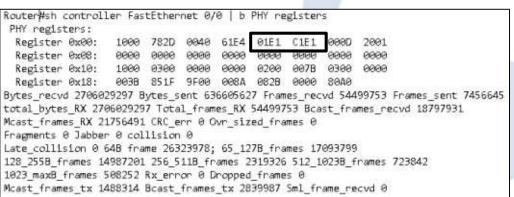

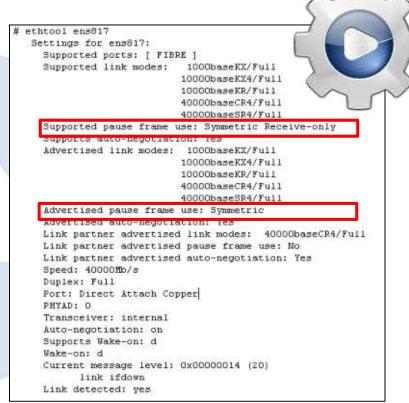

SharkFest '16 • Computer History Museum • June 13-16, 2016

#### MAC PAUSE Frames

```
Frame 453: 64 bytes on wire (512 bits), 64 bytes captured (512 bits)
Ethernet II, Src: EIGENE-MAC-WF (00:26:b9:bc:9c:87), Dst: Spanning-tree-(for-bridges) 01 (01:80:c2:00:00:01)
  Destination: Spanning-tree-(for-bridges) 01 (01:80:c2:00:00:01)
  Source: EIGENE-MAC-WF (00:26:b9:bc:9c:87)
    Type: MAC Control (0x8808)
# MAC Control
    Opcode: Pause (0x0001)
                                                                              macc
    pause time: 1664
                                                     Frame 455: 64 bytes on wire (512 bits), 64 bytes captured (512 bits)
     01 80 c2 00 00 01 00 26
                           b9 bc 9c 87 88 08 00 01
                                                    Ethernet II, Src: EIGENE-MAC-WF (00:26:b9:bc:9c:87), Dst: Spanning-tree-(for-bridges)
     96 89 99 99 99 99 99 99
                                                      Destination: Spanning-tree-(for-bridges) 01 (01:80:c2:00:00:01)
                            80 00 00 00 00 00 00 00
                                                      Source: EIGENE-MAC-WF (00:26:b9:bc:9c:87)
     Type: MAC Control (0x8808)

■ MAC Control

                                                        Opcode: Pause (0x0001)
                           100 Mbit/s,
                                                        pause time: 0
                           1 Gbit/s,
                                                                                b9 bc 9c 87 88 08 00 01
                                                                                                        . . . . . . . & . . . . . . . . . . .
                                                         01 80 c2 00 00 01 00 26
                           10 Gbit/s,
                                                    0010
                                                                                99 99 99 99 99 99 99
                                                                                88 88 88 88 88 88 88
                           40 Gbit/s
                                                         99 99 99 99 99 99 99
                                                                                99 99 99 99 97 99 16 84
             or 100 Gbit/s?
```

SharkFest '16 • Computer History Museum • June 13-16, 2016

#### Flow-Control information with LLDP

```
Frame 54: 304 bytes on wire (2432 bits), 304 bytes captured (2432 bits)
  Ethernet II, Src: Enterasy 03:10:61 (00:1f:45:03:10:61), Dst: LLDP Multicast (01:80:c2:00:00:0e)
Y Link Layer Discovery Protocol
   Chassis Subtype = MAC address, Id: 00:1f:45:03:10:60
    Port Subtype = Interface name, Id: ge.1.1
                                                                          IEEE 802.3 - MAC/PHY Configuration/Status
   7 Time To Live = 120 sec
                                                                            1111 111. .... = TLV Type: Organization Specific (127)
    Port Description = Unit: 1 10000BASE-T RJ45 Gigabit Ethernet From panel
                                                                             .... ...0 0000 1001 - TLV Length: 9
     System Name = C3-LABOR-DACHBODEN
                                                                            Organization Unique Code: IEEE 802.3 (0x00120f)
    System Description = Enterasys Networks, Inc. 036124-24 06 61.08.0013
                                                                            IEEE 802.3 Subtype: MAC/PHY Configuration/Status (0x01)
     Capabilities
                                                                          Y Auto-Negotiation Support/Status: 砂x砂3
    Management Address
                                                                               .... ... 1 = Auto-Negotiation: Supported
     IEEE 802.1 - Port VLAN ID
                                                                               .....1. = Auto-Negotiation: Enabled
     IEEE 802.1 - Protocol Identity

✓ PND Auto-Negotiation Advertised Capability: 0x6c11
                                                                               .... .... 1 = 10008ASE-T (full duplex mode): Capable
     IEEE 802.3 - MAC/PHY Configuration/Status
                                                                               .... .... ... .. .. = 1000BASE-T (half duplex mode): Not capable
     ICCC 002.5 - LINK ARRICEGALION
                                                                               .... .... .0.. = 10006ASE-X (-LX, -SX, -CX full duplex mode): Not capable
     IEEE 802.3 - Maximum Frame Size
   End of LLDPDU
                                                                               .... .... - Asymmetric and Symmetric PAUSE (for full-duplex links): Capable
                                                                               .... .0.. ... = Asymmetric PAUSE (for full-duplex links): Not capable
                                                                               .... 0... = PAUSE (for full-duplex links): Not capable
                                                                                   ..0. .... = 100BASE-T2 (half duplex mode): Not capable
                                                                               .... .1.. .... = 1008ASE-TX (full duplex mode): Capable
                                                                               .... 1... .... = 100BASE-TX (half duplex mode): Capable
                                                                               ...0 .... = 100BASE-T4: Not capable
                                                                               ..1. .... = 108ASE-T (full duplex mode): Capable
                                                                               .1.. .... = 108ASE-T (half duplex mode): Capable
                                                                               0... .... . Other or unknown: Not capable
                                                                            Same in inverse (wrong) bitorder
                                                                            Operational MAU Type: 1000BaseTFD - Four-pair Category 5 UTP, full duplex mode (0x001e)
                                                                          IEEE 802.3 - Link Aggregation
```

SharkFest '16 • Computer History Museum • June 13-16, 2016

## PFC – Priority Based Flow-Control

```
Frame 1: 64 bytes on wire (512 bits), 64 bytes captured (512 bits)
# Ethernet II, Src: 0e:fc:00:d5:3d:00 (0e:fc:00:d5:3d:00), Dst: Spanning-tree-(for-bridges) 01 (01:80:c2:00:00:01)
  Destination: Spanning-tree-(for-bridges) 01 (01:80:c2:00:00:01)
  > Source: 0e:fc:00:d5:3d:00 (0e:fc:00:d5:3d:00)
    Type: MAC Control (0x8808)
# MAC Control
    Opcode: Class Based Flow Control [CBFC] Pause (0x0101)
  # CBFC Class Enable Vector: 0x0008, C3
       .... .... .... 0 = CO: False
       .... .... .... ..0. = C1: False
       .... .... .0.. = C2: False
       .... - C3: True
       .... = C4: False
       .... = C5: False
       .... - C6: False
           .... 0... = C7: False
    CBFC Class Pause Times
       C1: 0
       C2: 0
       C3: 65535
       C4: 0
       C5: 8
       C6: 0
      C7: 0
```

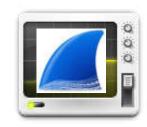

## Flow-Control with Copper Taps

Remember the Taps – Gotchas

- two Links segments for the Network Ports
- also two Links for the Monitoring Ports

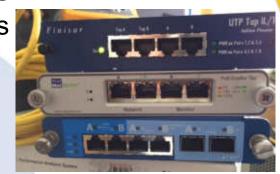

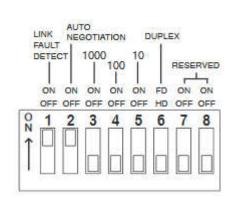

| Vendor A          |              |              |
|-------------------|--------------|--------------|
| Line Type         | RJ-45        | RJ-45        |
| Remote Duplex     | Half or Full | Half or Full |
| Remote Pause      | Rx Only      | Rx Only      |
| Remote Fault Code | None         | None         |
| Vendor B          |              |              |
| Line Type         | RJ-45        | RJ-45        |
| Remote Duplex     | Half or Full | Half or Full |
| Remote Pause      | Tx and Rx    | Tx and Rx    |
| Remote Fault Code | None         | None         |

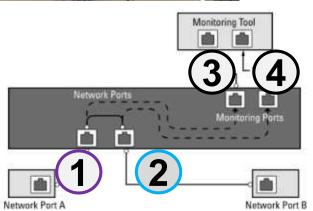

SharkFest '16 • Computer History Museum • June 13-16, 2016

# Flow-Control Challenges from the field

## Strange Flow-Control Implementation

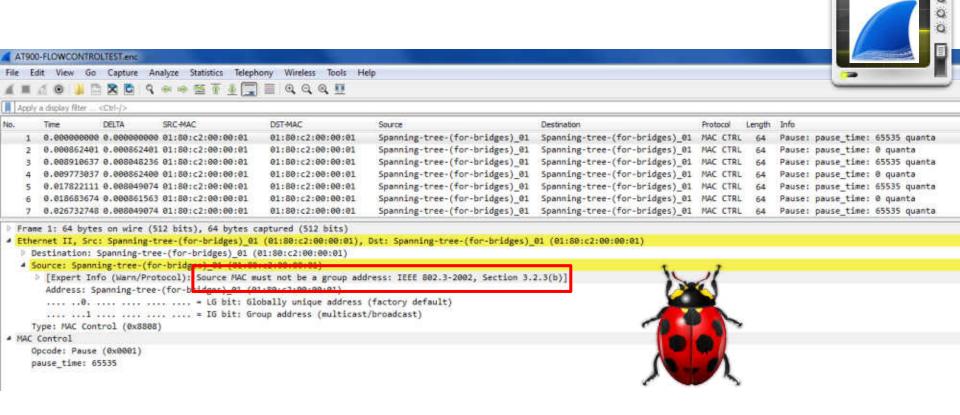

SharkFest '16 • Computer History Museum • June 13-16, 2016

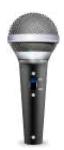

# Time for Questions

## **Session Summary**

- Wireshark's capabilities of dissection, filtering and others will help your analysis in a Layer 2 environment
- Pay attention to the capture points and any data that could be used as a "signature" to correlate traces with Layer 2 events
- Time sync of all capture points is a must
- Read standards from IETF / IEEE / MEF reflex and ask yourself what's going on the wire here

## Please provide Session Feedback

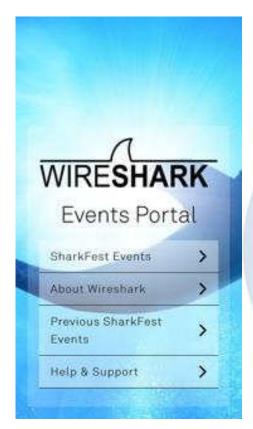

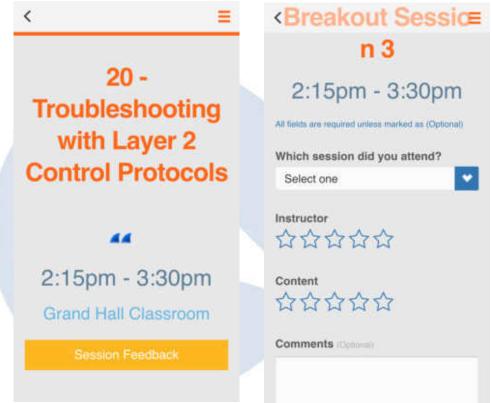

SharkFest '16 • Computer History Museum • June 13-16, 2016

Thank You for attending the session and enjoy the rest of the conference / party ©

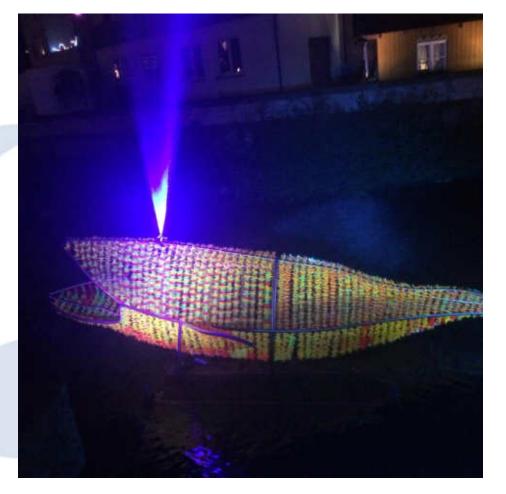

SharkFest '16 • Computer History Museum • June 13-16, 2016